# Activity 1: Brain Lab

### 1. Launch the view!

- If you're already in AR mode: point your camera\* at the image below.
- If you're not in AR mode:
	- Open Visible Body Suite.
	- Search for and select the view "Brain."
	- $\widehat{H}$  Launch AR mode.

## 2. Label the image.

- Explore the 3D model of the brain to locate the anatomy in the structure list.
- Use the structure list to label the image.

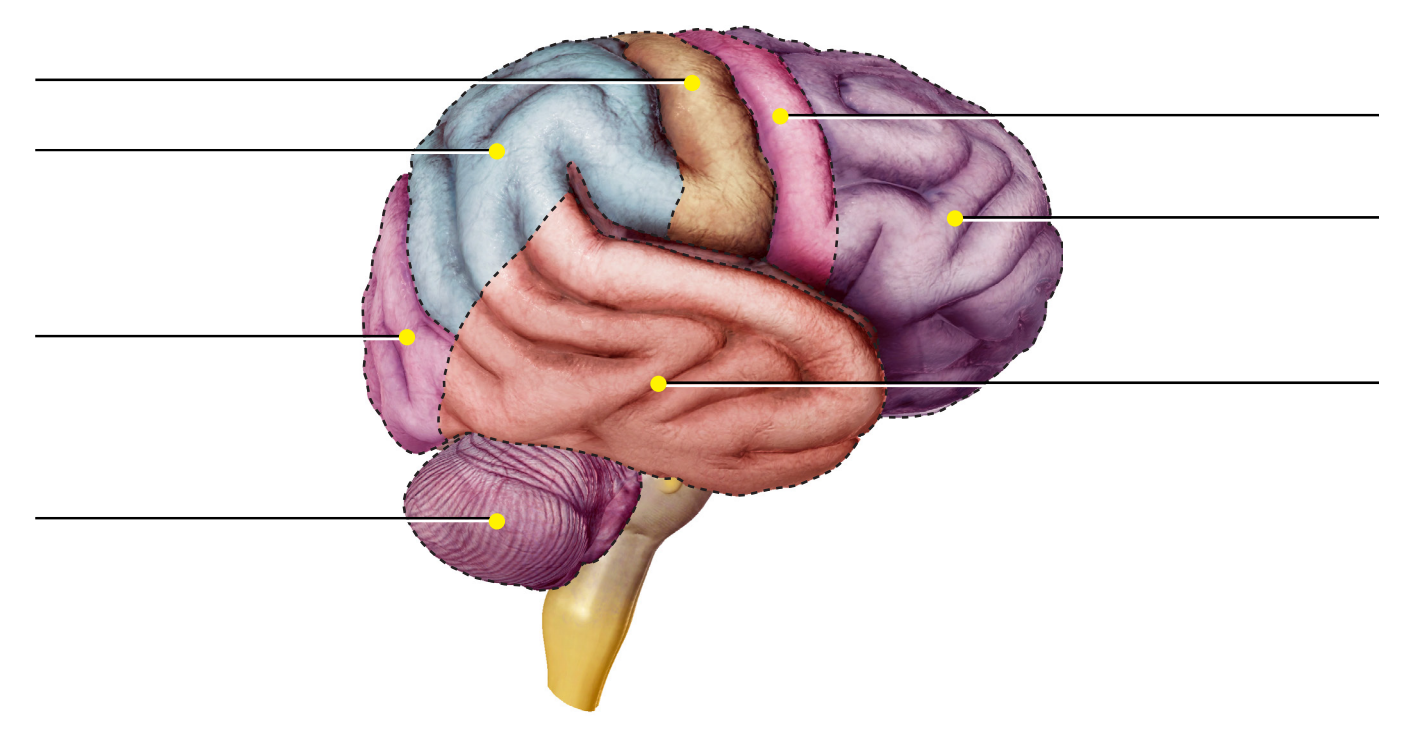

The cerebral cortex, the outer layer of the cerebrum, has a left and a right hemisphere. Each hemisphere has four lobes that specialize in various areas of thought and memory, planning and decision making, and speech and sense perception.

### Structure list:

- 1. Cerebellum
- 2. Frontal lobe
- 3. Occipital lobe
- 4. Parietal lobe
- 5. Postcentral gyrus/somatosensory cortex
- 6. Precentral gyrus/primary motor cortex
- 7. Temporal lobe
- *\* Augmented Reality (AR) is supported on many iPhones, iPads, and Android mobile devices. See details at* <visiblebody.com/ar>

## Activity 2: Brain Lab

#### 1. Launch the view!

- If you're already in AR mode: point your camera at the image below.
- If you're not in AR mode:
	- Open Visible Body Suite.
	- Search for and select the view "Brain."
	- $\hat{\mathbb{R}}$  Launch AR mode.

### 2. Fill in the blanks.

- Find the structures listed in the word bank.
- Read the definitions, then fill in the blank with the correct brain structure from the word bank.

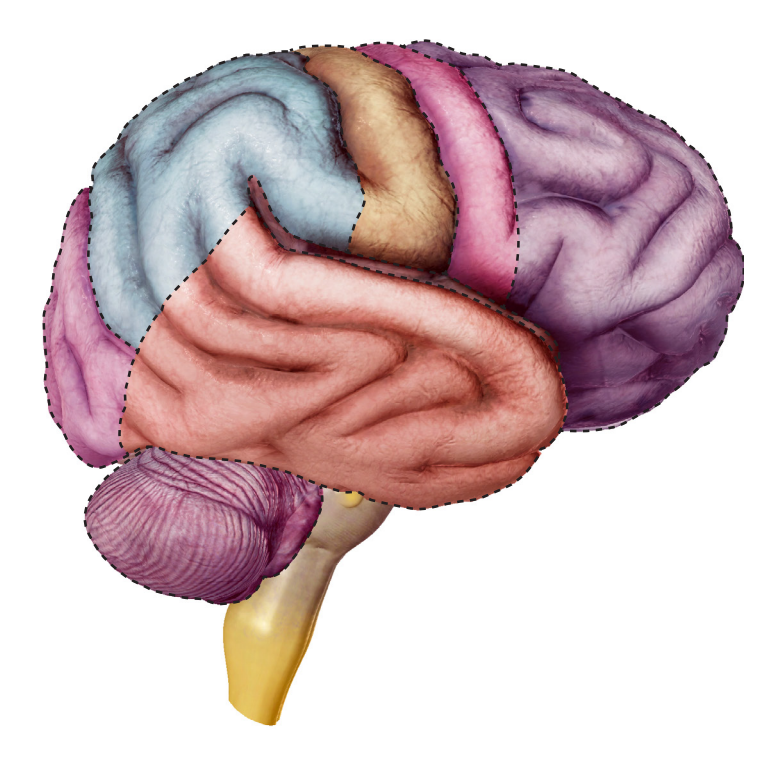

Name: \_\_\_\_\_\_\_\_\_\_\_\_\_\_\_\_\_\_\_\_\_\_\_\_\_\_\_\_\_\_\_\_\_\_\_\_\_\_\_\_\_\_\_\_\_\_\_\_\_\_\_\_\_\_\_\_\_\_ Date: \_\_\_\_\_\_\_\_\_\_\_\_\_\_\_\_\_\_\_\_\_\_\_\_\_\_\_\_\_\_

### Word bank:

- Brainstem
- Cerebrum
- Cerebellum
- Diencephalon
- Medulla oblongata
- Pituitary gland
- Pons

The \_\_\_\_\_\_\_\_\_\_\_\_\_\_\_\_\_\_\_\_\_\_\_\_\_\_\_\_\_\_ connects the spinal cord to the higher-thinking centers of the brain. It consists of the medulla oblongata, pons, and midbrain.

The \_\_\_\_\_\_\_\_\_\_\_\_\_\_\_\_\_\_\_\_\_\_\_\_\_\_\_\_\_\_ is the largest part of the brain and allows the body to consciously control its actions. It's divided into two hemispheres, each with four lobes.

The \_\_\_\_\_\_\_\_\_\_\_\_\_\_\_\_\_\_\_\_\_\_\_\_\_\_\_\_\_\_ is a small endocrine gland that secretes and stores hormones that manage endocrine system functions. It's attached to the end of the infundibulum of the hypothalamus and has two lobes.

The \_\_\_\_\_\_\_\_\_\_\_\_\_\_\_\_\_\_\_\_\_\_\_\_\_\_\_\_\_\_ acts as the conduction pathway between the brain and spinal cord. It contains nuclei that regulate autonomic functions, such as respiration and heartbeat.

The \_\_\_\_\_\_\_\_\_\_\_\_\_\_\_\_\_\_\_\_\_\_\_\_\_\_\_\_\_\_ fine tunes the movements of the body and manages balance and posture.

The \_\_\_\_\_\_\_\_\_\_\_\_\_\_\_\_\_\_\_\_\_\_\_\_\_\_\_\_\_\_ bridges the two main function areas of the central nervous system and forms part of the brainstem. It's continuous with the medulla oblongata.

The \_\_\_\_\_\_\_\_\_\_\_\_\_\_\_\_\_\_\_\_\_\_\_\_\_\_\_\_\_\_ is a region of the forebrain with three distinct structures, the thalamus, hypothalamus, and epithalamus. These structures contribute to learning and memory, the regulation of autonomic nervous system functions, emotions and behavior, food consumption, and body temperature and circadian rhythms.

## Activity 3: Brain Lab

#### 1. Launch the view!

- If you're already in AR mode: point your camera at the image below.
- If you're not in AR mode:
	- Open Visible Body Suite.
	- Search for and select the view "Limbic System."
	- $\widehat{H}$  Launch AR mode.

#### 2. Label the image.

- Explore the 3D model of the brain to locate the anatomy in the structure list.
- Use the structure list to label the image.

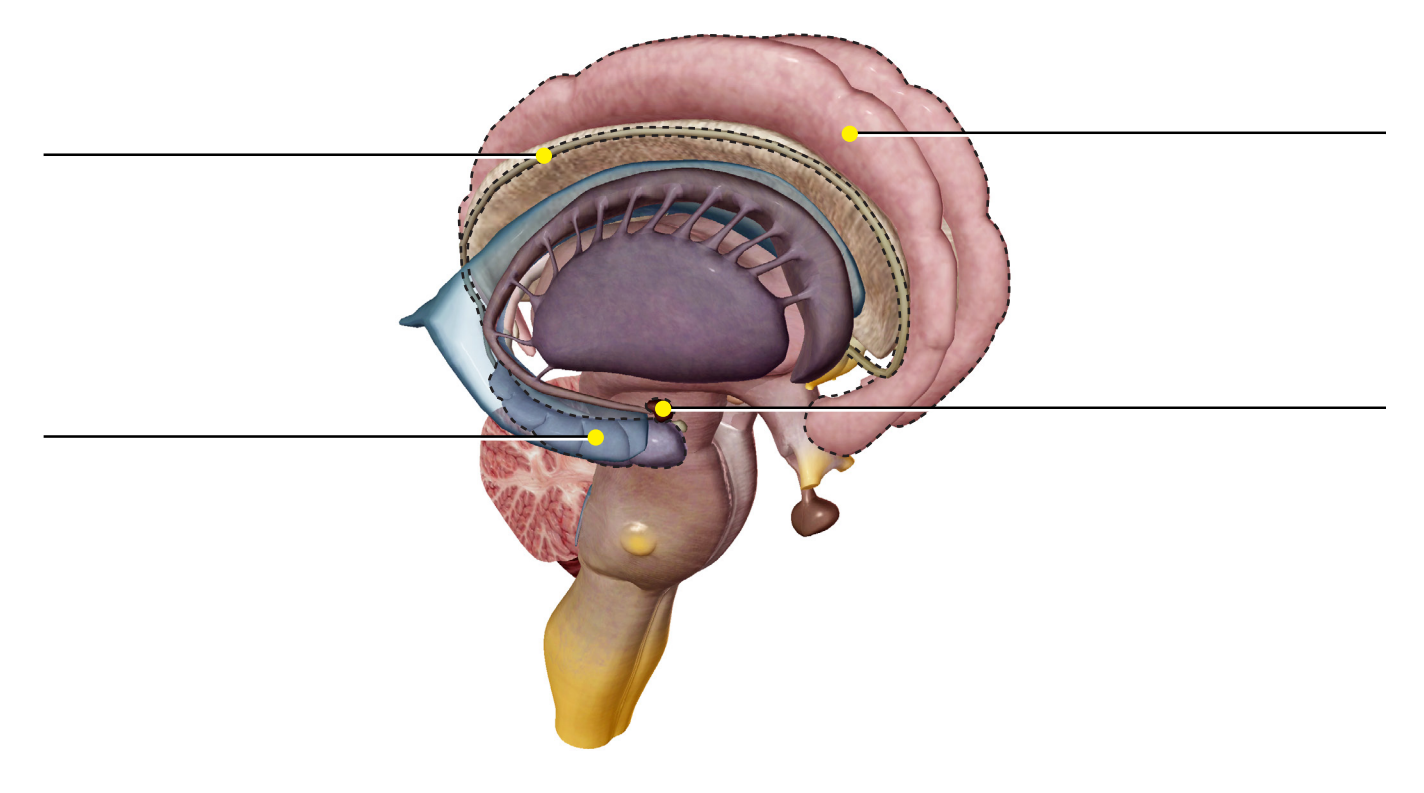

The limbic system includes several structures, located above the diencephalon, that create a functional classification of the brain. Limbic structures are associated with emotions, the sense of smell, and memory.

#### Structure list:

- 1. Amygdala
- 2. Cingulate gyrus
- 3. Hippocampus
- 4. Indusium griseum